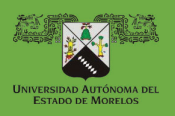

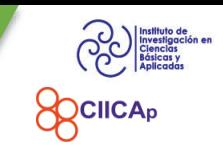

**296**

T.

CRE

 $Q_0 = 9 = 9$ 

G

#### **IDENTIFICACIÓN DE LA UNIDAD DE APRENDIZAJE**

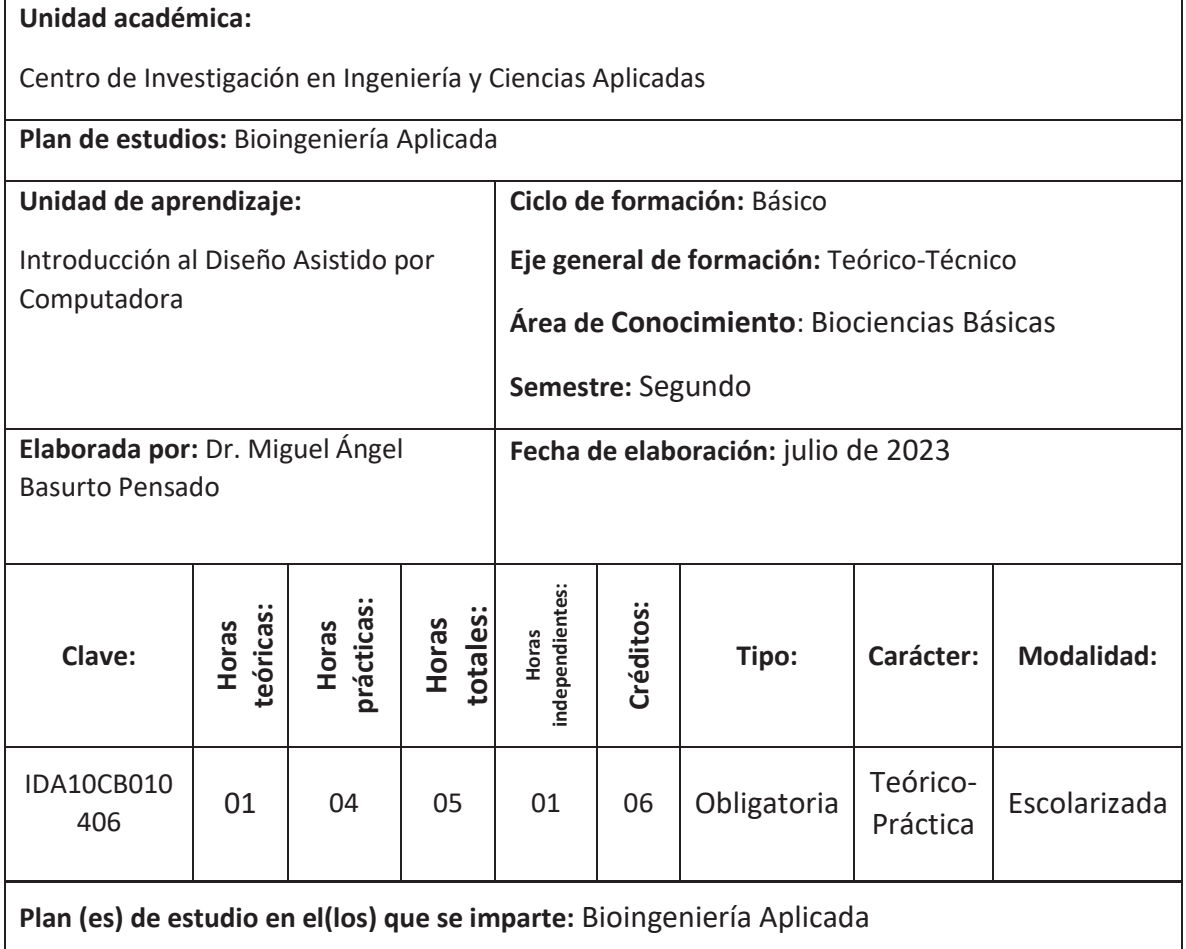

#### **ESTRUCTURA DE LA UNIDAD DE APRENDIZAJE**

**Presentación:** Toda idealización de un dispositivo parte del desarrollo de un concepto que posteriormente se verá reflejado en partes independientes, que al ser ensambladas mostrarán la forma real, con lo cual se podrá analizar su funcionalidad. Con este tipo de diseño se pueden generar cortes en grabadoras o cortadoras láser, pero también se pueden importar para que se trabajen con impresoras 3D. Por esta razón, esta Unidad de Aprendizaje dará soporte a muchas de las propuestas de desarrollo en el área de Bioingeniería.

**Propósito:** Adquiera los conocimientos de creación de piezas mediante los fundamentos de diseño, ergonomía y desempeño para realizar propuestas de dispositivos, con responsabilidad social y ética.

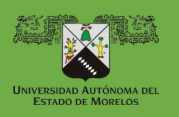

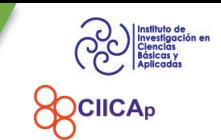

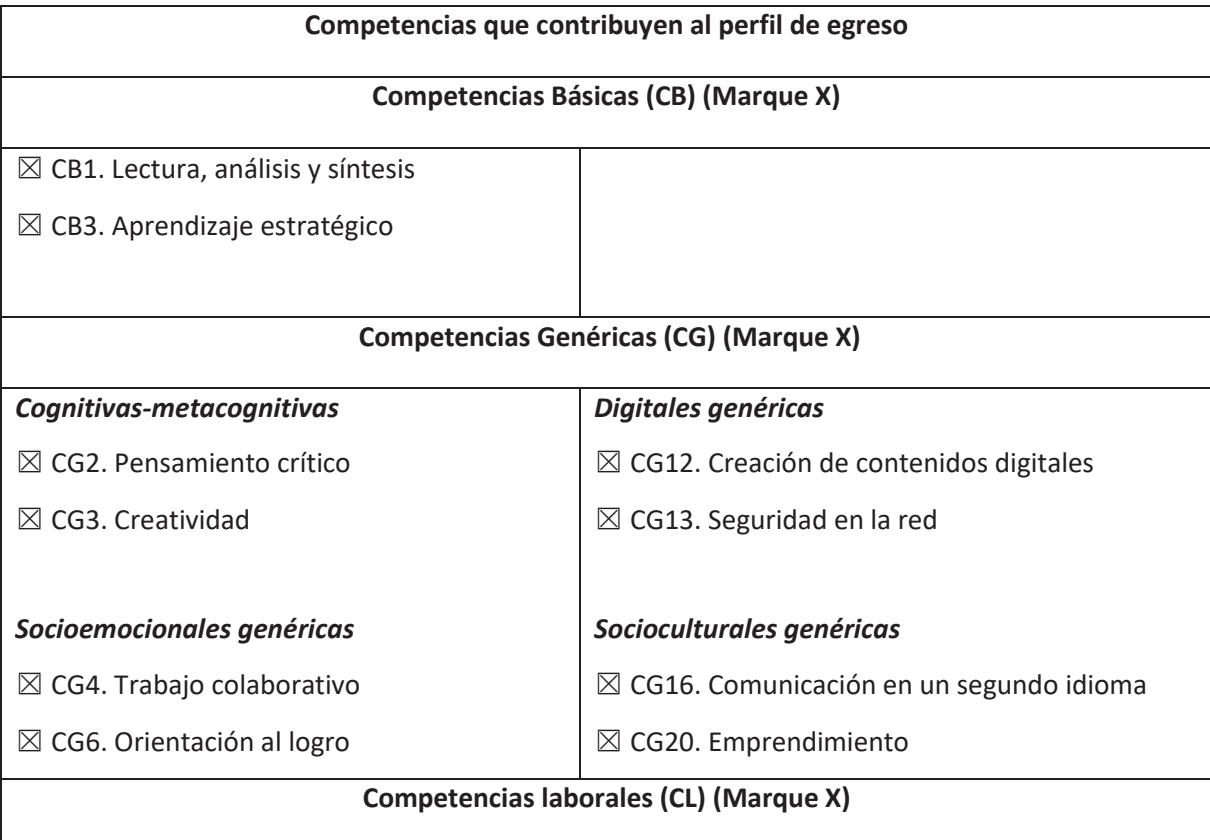

## *Transferibles para el trabajo*

 $\boxtimes$  CL1. Digitales para el trabajo

 $\boxtimes$  CL2. Socioemocionales para el trabajo

#### *Específicas disciplinares (CE)*

CE1. Conoce, selecciona y aplica conceptos, metodologías y estándares de calidad internacional, en el desarrollo de proyectos en el campo de Bioingeniería Aplicada, mediante un proceso de análisis y ejecución riguroso para resolver problemas con un enfoque sostenible.

CE2. Planea, gestiona y administra proyectos sostenibles enfocados en Bio(I+D+i), mediante el trabajo colaborativo multidisciplinario y la aplicación de conocimientos tecnocientíficos, normativos y de innovación, para la generación de productos, procesos o servicios.

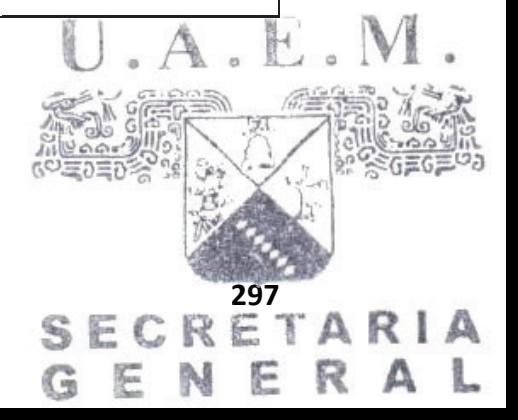

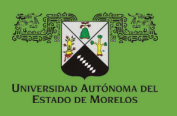

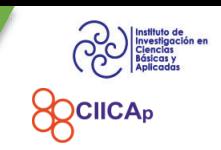

SECRETARIA

E

R

L

A

GEN

# **CONTENIDOS**

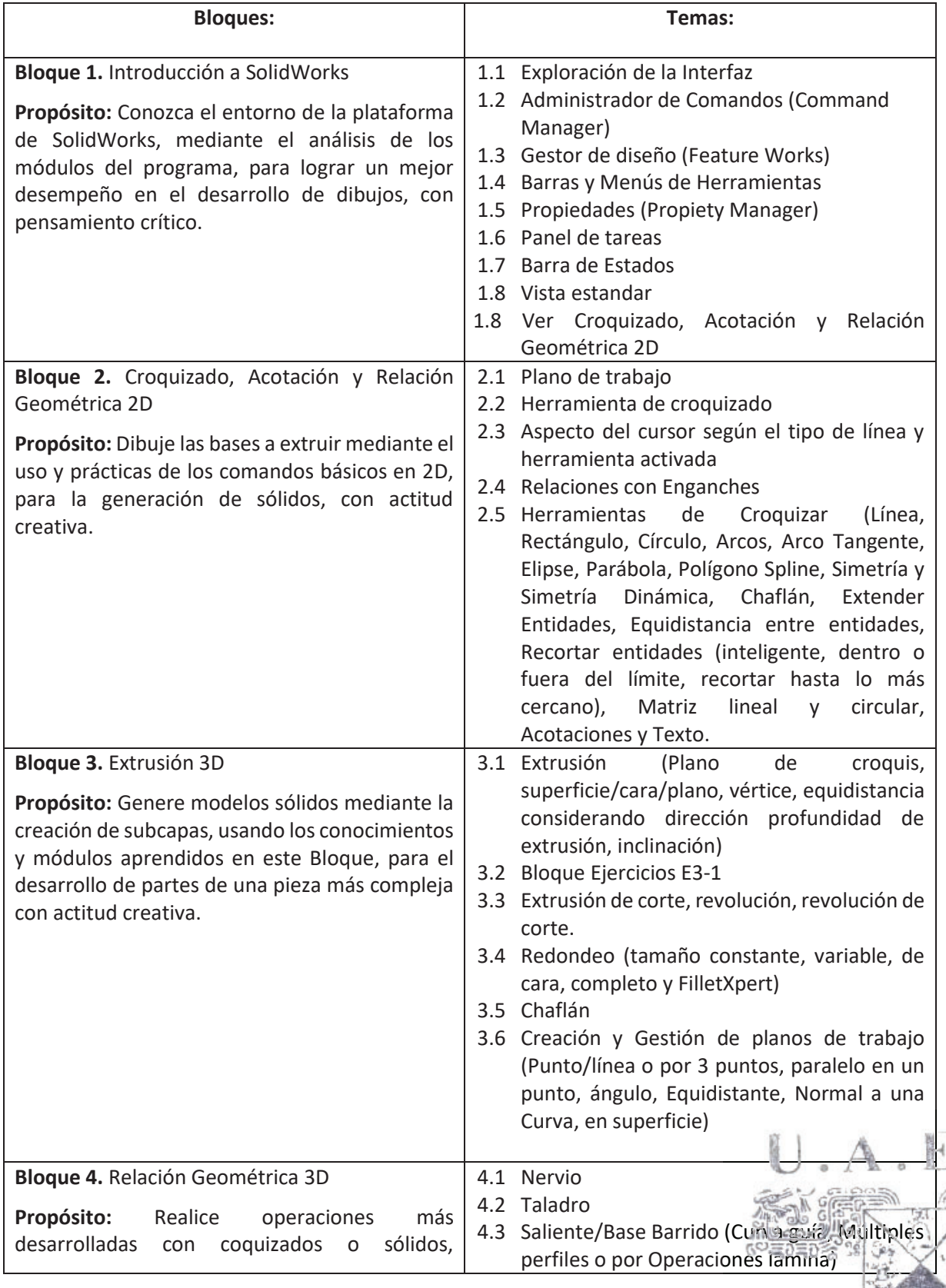

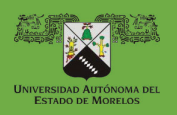

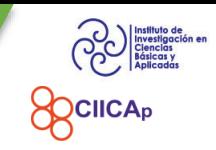

GENERAL

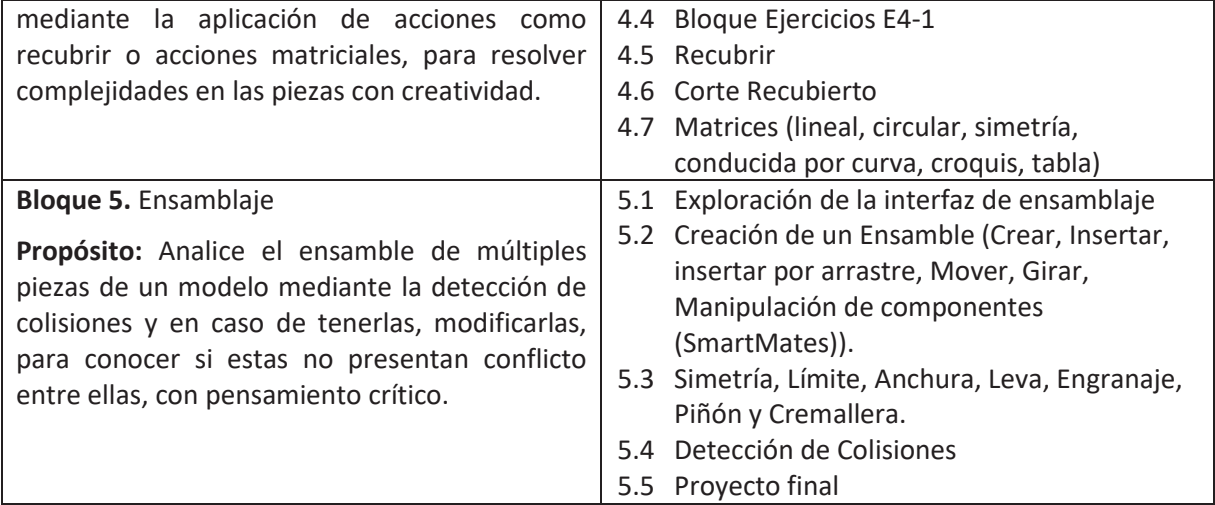

## **ESTRATEGIAS DE ENSEÑANZA – APRENDIZAJE**

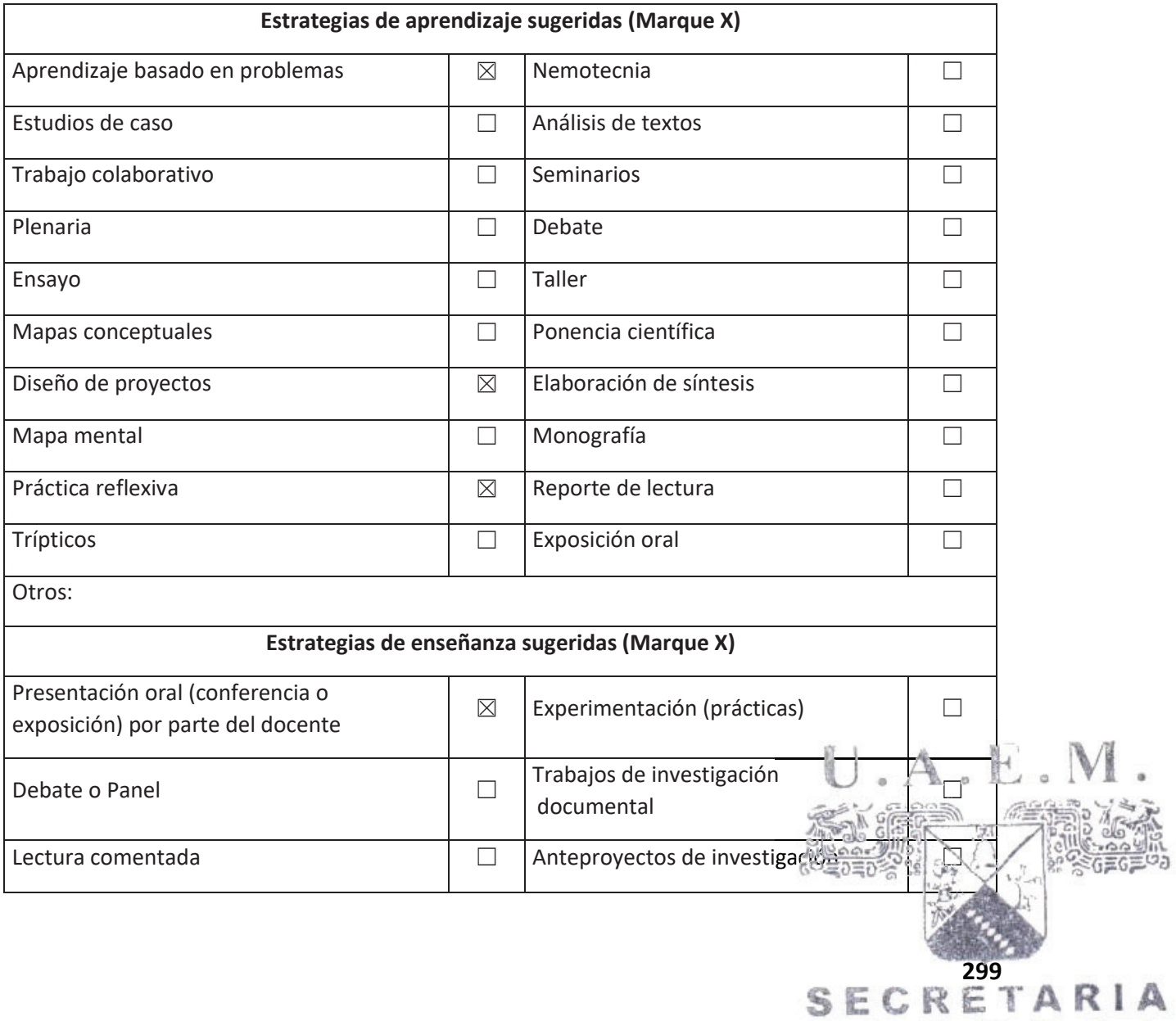

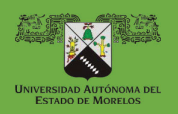

# PLAN DE ESTUDIO EN BIOINGENIERÍA APLICADA

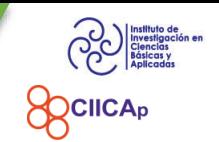

**SECRETARIA** 

N

G E

ER

А

L

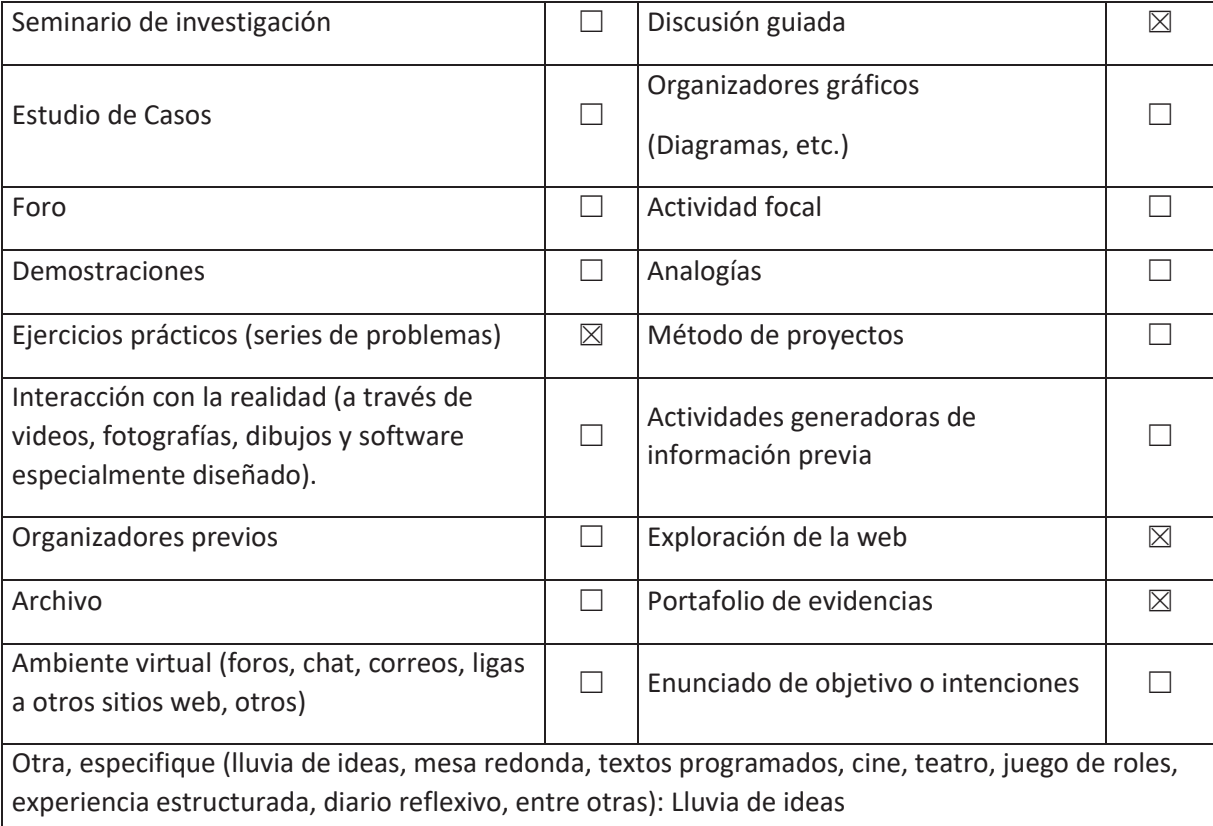

## **CRITERIOS DE EVALUACIÓN**

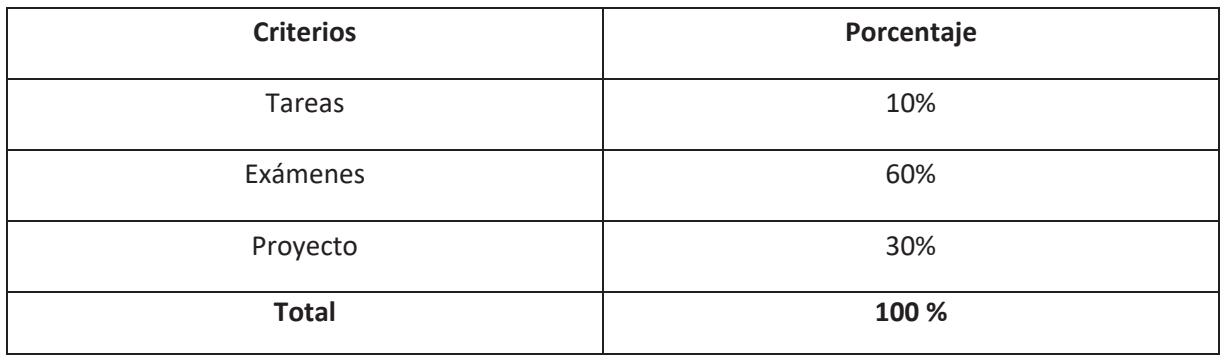

#### **PERFIL DEL PROFESORADO**

Licenciatura o Posgrado en Ingeniería, Informática, Ciencias, o áreas afines, preferentemente con conocimiento en el diseño de piezas 2D y 3D.

#### **REFERENCIAS**

*Básicas:*

1. Gómez-González S. EL GRAN LIBRO DE SOLIDWORKS (3a ed.). Marcombo; 2020.

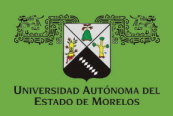

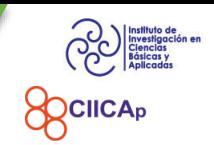

GENERAL

- 2. Tran P. SOLIDWORKS 2023 Basic Tools: Getting Started with Parts, Assemblies and Drawings. SDC Publications; 2023.
- 3. Reyes A. Beginner's Guide to SOLIDWORKS 2023 Level I: Parts, Assemblies, Drawings, PhotoView 360 and SimulationXpress. SDC Publications; 2023.
- 4. Dávila-Salas S. INTRODUCCION A SOLIDWORKS: PRINCIPIANTES; 2020.
- 5. John W., Droga S. & CADArtifex. SOLIDWORKS Exercises Learn by Practicing (3rd Edition): Supplemented with Video Instructions (3a ed.). CADArtifex; 2021.

## *Complementarias:*

30. Dassault Systemes. Introducción a Solidworks. (Obra original publicada en 1995). *Web:*

- 1. (N.d.). Solidworks.com. Retrieved September 2, 2023, from https://www.solidworks.com/es/solutions
- 2. (N.d.-b). Retrieved September 2, 2023, from http://chromeextension://efaidnbmnnnibpcajpcglclefindmkaj/ https://my.solidworks.com/solidworks/guide/SOLIDWORKS\_Introduction\_ES.pdf

#### **INSTRUMENTOS**

#### **Tarea escrita**

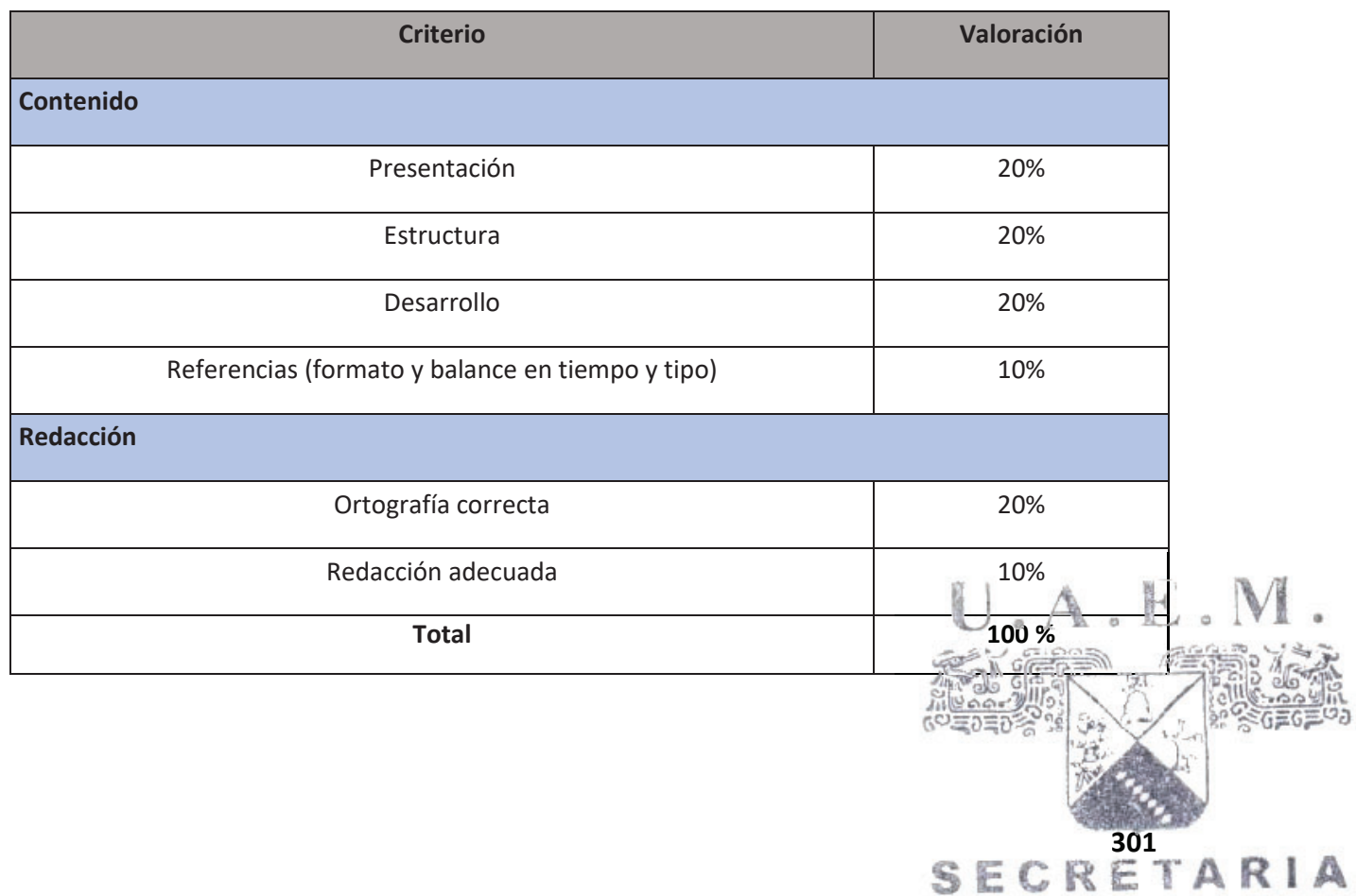

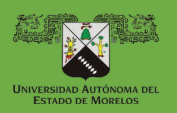

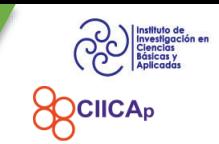

## **Exposición**

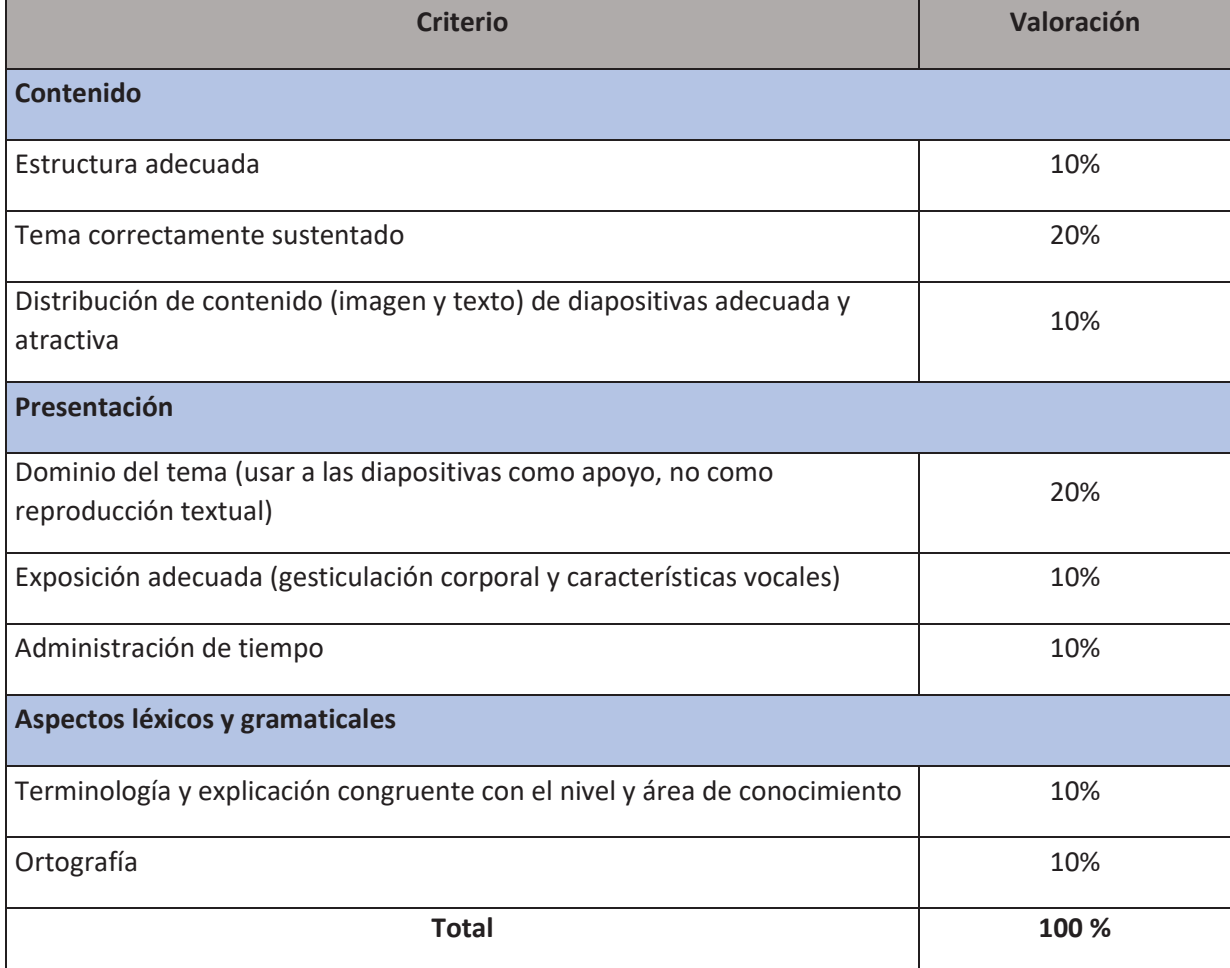

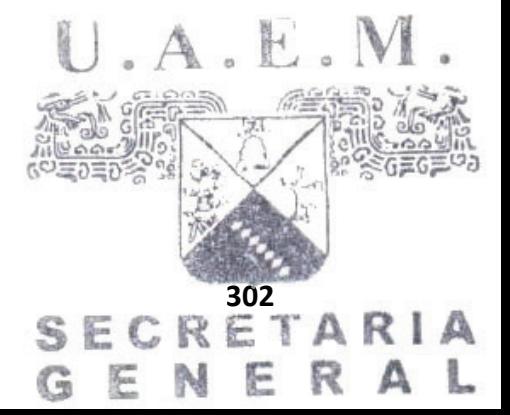

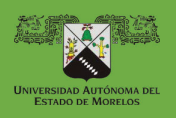

 PLAN DE ESTUDIO EN BIOINGENIERÍA APLICADA

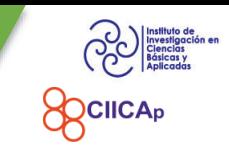

#### **CRONOGRAMA**

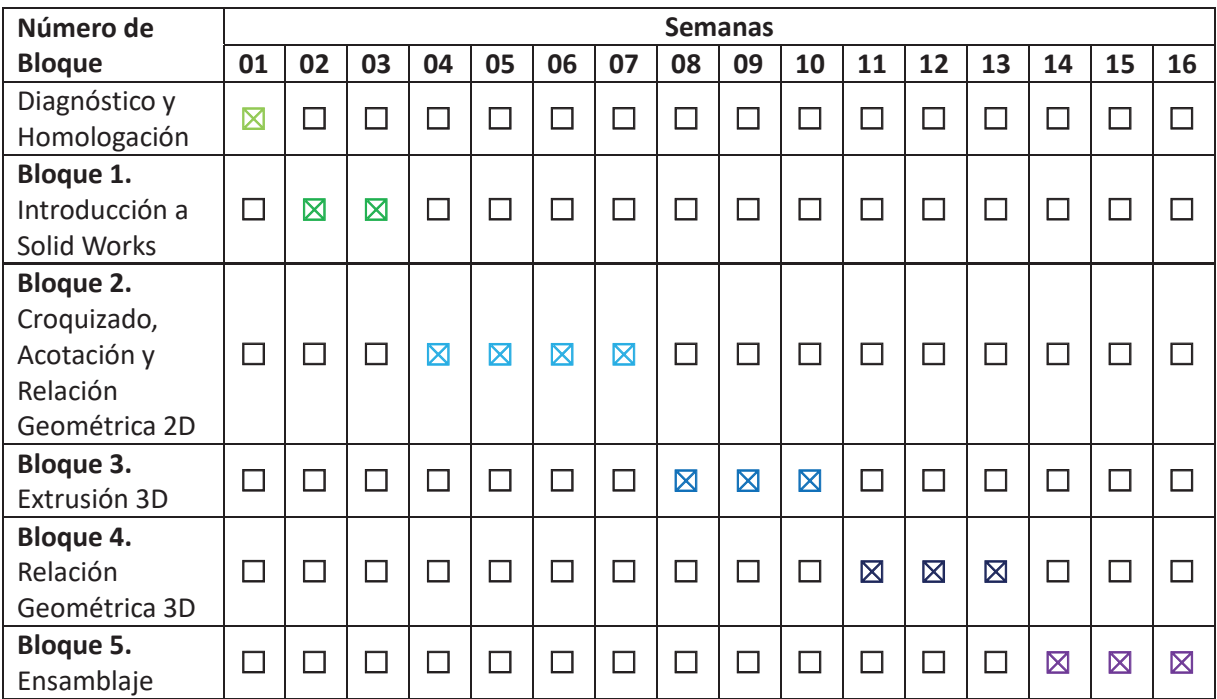

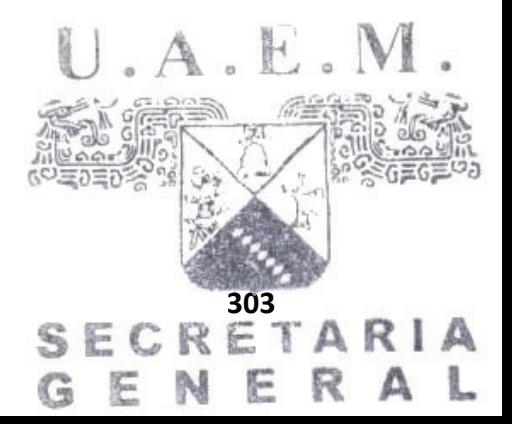